# **Modelación y Validación de Sistemas de Control de Unidades de Generación del Sistema Nacional Interconectado Ecuatoriano**

M. Ullauri<sup>1</sup> J. Cepeda2 H. Arcos<sup>1</sup>

*1 Escuela Politécnica Nacional, EPN E-mail: vinmar90@live.com, harcosar@gmail.com 2 Centro Nacional de Control de Energía, CENACE E-mail: jcepeda@cenace.org.ec*

*Abstract*

#### *Resumen*

**La correcta modelación de los sistemas de control de un sistema de potencia, en particular los que corresponden a sus unidades de generación, es de fundamental importancia para la realización de estudios dinámicos, que permitan emular las respuestas del sistema de potencia de la forma más aproximada posible. Este trabajo presenta una metodología para el desarrollo de modelos de los sistemas de control de unidades de generación. Los modelos se desarrollan en Lenguaje de Simulación DSL de DIgSILENT PowerFactory. Los modelos estructurados son sometidos a diferentes pruebas de gabinete para un sistema aislado. El propósito de estas pruebas, es analizar la congruencia de los resultados y la validación de los parámetros. Los modelos realizados y probados forman parte del sistema de potencia ecuatoriano (SNI), y su incorporación a una base de datos para estudios de estabilidad, permitirá mejorar la emulación de transitorios electromecánicos en dicho sistema.**

*Palabras clave***—DIgSILENT PowerFactory, Lenguaje de Simulación de DIgSILENT (DSL), Modelos de Sistemas de Control de Unidades de Generación, Estabilidad Transitoria.**

**The adequate modeling of control systems of a power system, particularly the control systems of generating units, is of fundamental importance for the realization of dynamic studies to emulate the responses of the power system as nearly as possible. This paper presents a methodology for the development of control models of generating units. The models are developed in DIgSILENT Simulation Language (DSL) of PowerFactory. Structured models are tested thoroughly cabinet for an isolated system. The purpose of these tests is to analyze the consistency of the results and parameter validation. The tested models are part of the Ecuadorian Power System (SNI) and their incorporation to a database for stability studies will allow improving the emulation of electromechanical transients in the system.**

*Index terms***—DIgSILENT PowerFactory, DIgSILENT Simulation Language (DSL), Models of Control Systems of Generation Units, Transient Stability.**

Recibido: 22-09-2014, Aprobado tras revisión: 21-11-2014.

Forma sugerida de citación: Ullauri, M.; Cepeda, J.; Arcos, H.; (2015). "Modelación y Validación de Sistemas de Control de Unidades de Generación del Sistema Nacional Interconectado Ecuatoriano". Revista Técnica *"energía".* Nº 11, Pp. 48-58. ISSN 1390-5074.

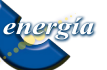

# **1. INTRODUCCIÓN**

El Sistema Eléctrico de Potencia Ecuatoriano está en continuo crecimiento, debido al constante aumento de la demanda de energía eléctrica, por lo que la posibilidad de fallas, o la aparición de fenómenos perturbadores en la red, tienen mayor probabilidad. Bajo este contexto, la realización de estudios de estabilidad, es relevante en tareas de planificación y operación del Sistema Nacional Interconectado.

El campo de la modelación de los reguladores asociados a la máquina sincrónica es cada día más exigente, pues las nuevas tecnologías, reglamentaciones y condiciones del mercado exigen una modelación más detallada de un sistema eléctrico de potencia, lo cual permite optimizar el uso del sistema, y cumplir con los criterios de calidad exigidos en la prestación del servicio eléctrico a la sociedad, teniendo en cuenta criterios de eficiencia económica [1].

### **2. SISTEMAS DE CONTROL DE UNIDADES DE GENERACIÓN**

### **2.1. Sistema de Excitación [2]**

La función básica de un sistema de excitación, es proveer corriente continua al devanado de campo de la máquina sincrónica. Mediante el control de la corriente de excitación de los generadores de un sistema de potencia, es posible mantener un comportamiento satisfactorio en lo que respecta a la regulación de los perfiles de voltaje en las barras que constituyen dicho sistema. Los sistemas de control asociados a los sistemas de excitación de generadores incluyen funciones de control y funciones de protección.

Las funciones de control principalmente se vinculan al control de voltaje en los terminales del generador, al flujo de potencia reactiva; y, al mejoramiento de la estabilidad del sistema de potencia.

Las funciones de protección garantizan que los límites de capacidad de la máquina sincrónica, sistema de excitación, y otros equipos no sean excedidos.

#### *2.1.1. Elementos de un Sistema de Excitación*

La Fig. 1, presenta el diagrama de bloques de un sistema de control de excitación típico, para grandes generadores sincrónicos. Las principales componentes son:

- **Excitatriz:** Proporciona la potencia al devanado de campo de la máquina sincrónica, constituyendo la etapa de potencia del sistema de excitación.

- **Regulador:** Procesa y amplifica las señales de entrada de control, a un nivel y forma apropiada para controlar la excitatriz. Este incluye tanto las funciones de regulación, como de estabilización del sistema de excitación.
- **Transductor de Voltaje Terminal y Compensador de Carga:** Sensa el voltaje terminal del generador, rectifica y filtra esta señal a una cantidad DC, y la compara con una referencia la cual representa el voltaje terminal deseado. Además, podría disponer de compensación de carga, si se desease mantener constante el voltaje en algún punto remoto desde el terminal del generador.
- **Estabilizador de Sistemas de Potencia (PSS):** Proporciona una señal de entrada adicional al regulador, para amortiguar las oscilaciones del sistema de potencia.
- **Circuitos Limitadores y de Protección:** Estos incluyen un amplio arreglo de funciones de control y protecciones, las cuales aseguran que los límites de capacidad de la excitatriz del generador sincrónico no sean excedidos. Algunas de las funciones comúnmente usadas son: el limitador de corriente de campo, limitadores de voltaje terminal, limitación y regulación V/Hz, limitador de subexcitación, etc. Estos son circuitos normalmente independientes, y sus señales de salida podrían ser aplicadas al sistema de excitación en diferentes lugares de la cadena de control, como una entrada en el punto de suma o en una entrada en una compuerta.

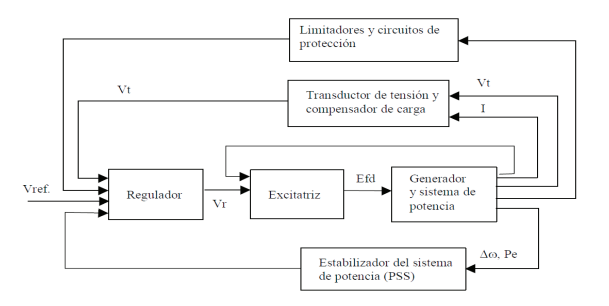

**Figura 1: Configuración típica de un Sistema de Excitación**

#### **2.2. Sistema de Control de Velocidad de Turbinas [2]**

Las principales fuentes aprovechadas para la generación de energía eléctrica son: la energía cinética del agua, la energía térmica derivada de combustibles fósiles y la fisión nuclear. Las máquinas primo motrices convierten dichas formas de energía en energía mecánica, la que a su vez es convertida en energía eléctrica por los generadores sincrónicos.

energía

49

El sistema de control de velocidad de una turbina permite regular la frecuencia del sistema y la potencia eléctrica entregada por el generador.

## *2.2.1. Componentes del Sistema de Control Velocidad-Carga [3]*

La Fig. 2, presenta un diagrama de bloques con los principales componentes de un sistema de control de velocidad-carga.

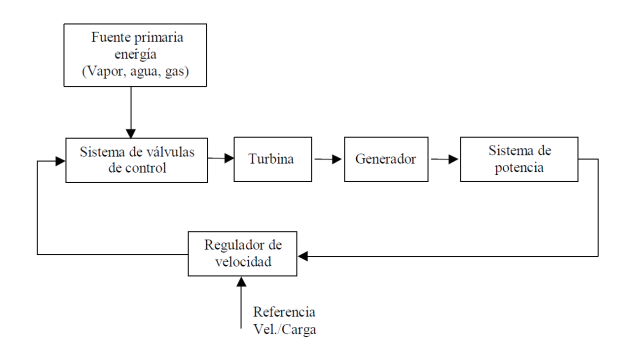

**Figura 2: Componentes de un sistema velocidad-carga**

- **Fuente primaria de energía:** Generalmente vinculada a un fluido, cuyas condiciones o características facultan el funcionamiento de una máquina primo motriz. La energía puede ser hidráulica, térmica y eólica, y el fluido será correspondientemente agua, vapor o gas, y aire, respectivamente.
- **Regulador de velocidad:** Es el mecanismo que amplifica y procesa la diferencia (señal de error) entre una medición y su valor de referencia. La salida del regulador determina la consigna de la potencia a ser producida por la unidad.
- **Sistema de válvulas de control:** Esta etapa procesa y/o amplifica la señal de control proveniente del regulador de velocidad, convirtiéndola en desplazamientos mecánicos para modificar la admisión de la energía primaria que mueve a la turbina.
- **Sistema de aducción y turbina:** Representa los elementos en donde se canaliza y convierte la energía de la fuente primaria, en energía mecánica de rotación en el eje del generador.

#### **2.3. Estabilizador de Sistemas de Potencia (PSS) [2]**

La función básica del PSS es agregar amortiguamiento a las oscilaciones del rotor, controlando su excitación con señales estabilizantes adicionales. Para proveer amortiguamiento, el PSS debe introducir una componente de torque eléctrico en fase con la variación de velocidad del rotor, para este caso la señal de entrada al PSS es $\Delta\omega_r$ Algunas señales de entrada comúnmente usadas son: el desvío de la velocidad del rotor, la potencia acelerante, la potencia eléctrica y la variación de la frecuencia.

En la Fig. 3 se muestra la representación de un PSS simple, el cual consiste de tres bloques:

- **a) Bloque de compensación de fase:** Es el que provee las características de adelanto de fase, para compensar el atraso de fase entre la entrada de la excitatriz y el torque eléctrico del generador (rango de interés 0,1 Hz a 2,0 Hz). Se puede utilizar más de un bloque compensador.
- **b)Bloque "signal washout"**: Sirve como filtro pasa alto, con constante de tiempo  $T_w$ suficientemente alta, para permitir que señales asociadas con oscilaciones en  $\omega_r$  pasen sin cambio. Permite que el PSS responda sólo a cambios oscilatorios en la velocidad. Además, filtra componentes continuas y no periódicas.
- c) Ganancia del estabilizador K<sub>STAB</sub>: Determina la cantidad de amortiguamiento introducido por el PSS, debe ser ajustado a un valor, tal que, aporte el máximo amortiguamiento.

Como se puede apreciar en la Fig. 3, la señal de salida del PSS  $(V_s)$  se suma a la señal de error de voltaje en terminales y el resultado constituye la señal de entrada a la excitatriz.

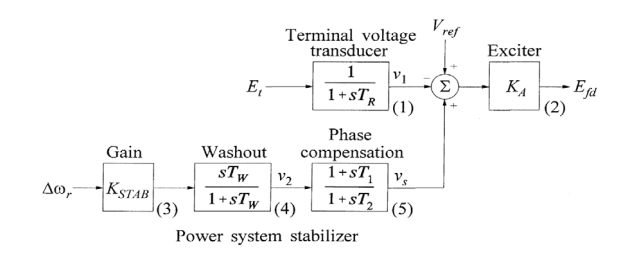

**Figura 3: Estabilizador de Sistemas de Potencia básico [2]**

#### **3. METODOLOGÍA DE MODELAMIENTO [4]**

#### **3.1. Recolección de la información**

Existen varias posibilidades para obtener la información de un modelo, una de ellas es el modelo que entrega el fabricante del equipo. Otra fuente son los grupos de investigación, entre los que se destaca la IEEE, en especial en el campo de los dispositivos de regulación.

#### **3.2. Modelamiento**

El punto de partida para realizar el modelo es la información recolectada (ecuaciones diferenciales o funciones de transferencia). Para el caso de la

modelación en lenguaje DSL se parte siempre de los diagramas de bloques (o ecuaciones de transferencia en términos de Laplace), que es la forma más común de encontrar información de los sistemas de control.

Existen dos formas de desarrollo de modelos con el programa DIgSILENT:

- Desarrollo a través del código del lenguaje de simulación DSL (sin necesidad de tener gráficos de soporte).
- Desarrollo gráfico, empleando bloques predefinidos en el programa: uso de librerías de bloques y macros.

La diferencia básica entre los dos, es que en el segundo caso no se tiene contacto directo con el lenguaje de simulación DSL, puesto que las ecuaciones y el lenguaje están inmersos en los bloques predefinidos en la librería del programa.

### **3.3. Proceso de codificación**

El proceso de codificación busca que el usuario ingrese la información necesaria para que el modelo sea identificado completamente. Este proceso supone ejecutar rutinas de verificación de sintaxis, compilación y demás, que complementan el acople del modelo dentro del módulo de estabilidad.

### **3.4. Proceso de pruebas y documentación**

Este proceso consiste en realizar una verificación del funcionamiento del modelo desarrollado, buscando:

- Comprobar la adecuada conectividad (flujos de señales), interfaz o comunicación entre los elementos del sistema y los modelos desarrollados.
- Verificar el adecuado funcionamiento del dispositivo modelado (velocidad de respuesta, forma de onda, no linealidades, etc.).
- Generar documentación que permita dar soporte a los posteriores usuarios para el uso adecuado del modelo.

# **4. MODELACIÓN EN POWERFACTORY**

# **4.1. Lenguaje DSL**

Las siglas DSL se deduce de la expresión DIgSILENT Simulation Language, lenguaje suministrado por el fabricante del software PowerFactory, que le permite al usuario acceder a la modelación de sistemas y a la interacción de los mismos con el módulo de análisis dinámico [1].

El lenguaje DSL se usa para programar sistemas de control y otros componentes usados en sistemas eléctricos de potencia. Como cualquier otro lenguaje de simulación o programación, emplea una sintaxis especial para la formulación de estos modelos [5].

# **4.2. Estructura del DSL [4]**

Todos los modelos DSL se componen de tres partes:

- **a) Interface:** Es la que establece el nombre del modelo, el título, la clasificación y el juego de variables. Esta parte es definida en la primera página de la caja de diálogo del diagrama de bloques.
- **b) Definición del Código:** Es el que se usa para definir las propiedades de los parámetros y las condiciones iniciales.
- **c) Ecuaciones del Código**: Dentro de las cuales se incluyen todas las ecuaciones necesarias para definir el modelo de simulación. Las ecuaciones diferenciales y no diferenciales, debidamente correlacionadas, establecen las funciones de transferencia entre las señales de entrada y las señales de salida. Estas funciones de transferencia pueden ser desde simples funciones lineales (funciones de una entrada y una salida), hasta funciones no lineales altamente complejas (funciones no continuas de múltiples entradas y múltiples salidas).

DSL se emplea para describir relaciones directas entre señales y otras variables. Pueden asignarse expresiones a una variable en sí misma, o a la primera derivada de una variable de estado. Las ecuaciones diferenciales de alto orden son así transformadas en un arreglo de ecuaciones de orden simple por medio de variables de estado adicionales.

# **4.3. Variables del DSL [4]**

Un modelo de DSL puede usar 5 tipos de variables:

- **a) Señales de Salida:** Las cuales, a su vez, quedan disponibles como señales de entrada para otros modelos DSL más complejos.
- **b) Señales de Entrada:** Pueden originarse de otro modelo DSL o de un dispositivo del sistema de potencia. En el último caso, por ejemplo para las corrientes y los voltajes, así como cualquier otra señal del sistema de potencia analizado, pueden estar disponibles para lectura o señal de entrada de un modelo DSL.

energía 51

- **c) Variables de Estado:** Son señales generadas dentro del mismo modelo, que son dependientes del tiempo y son usadas dentro del propio modelo DSL.
- **d) Parámetros:** Son valores de sólo lectura que se fijan para ajustar el comportamiento del modelo DSL. Todos los parámetros son números reales.
- **e) Variables internas:** Son definidas y usadas en el modelo DSL para facilitar la construcción de un juego de ecuaciones en dicho lenguaje.

Una variable de estado no puede ser al mismo tiempo una señal de salida. De ser necesario esto, se recomienda el uso de asignaciones como yo = x1.

#### **4.4. Elementos Básicos [4]**

#### *4.4.1. Composite Model (Modelo Compuesto)*

Un modelo compuesto es una máscara que se usa para "administrar los modelos asociados a una máquina o un sistema", en la cual se seleccionan todos los modelos y elementos que se quieren relacionar.

Un sistema completo de una máquina sincrónica se presenta en la Fig. 4, en el cual se identifican los siguientes elementos constitutivos:

- Máquina sincrónica (synchronous machine)
- Regulador de tensión (VCO)
- Regulador de velocidad (PCO)
- Unidad primo motriz (PMU)
- Estabilizador del sistema de potencia (PSS)

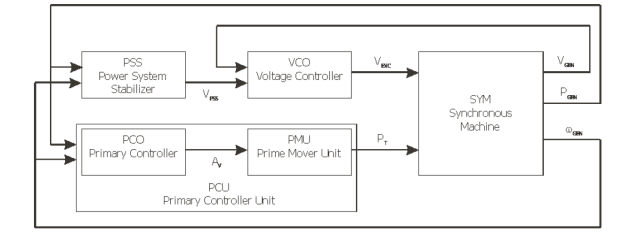

**Figura 4: Modelo compuesto asociado a una máquina sincrónica**

### *4.4.2. Composite Frame (Marco Compuesto)*

Un Frame es una plantilla o estructura de conexionado, en la cual se definen las interfaces o vías de comunicación de las distintas señales entre los bloques o modelos que van a definirse dentro de un Composite Model.

La Fig. 5 muestra el Frame que emplea DIgSILENT para unidades sincrónicas, como caso específico para una unidad de Paute AB, la cual va a ser base para la elaboración del presente trabajo. En ella se pueden observar, las señales que se conectan entre todos los modelos que componen el Frame.

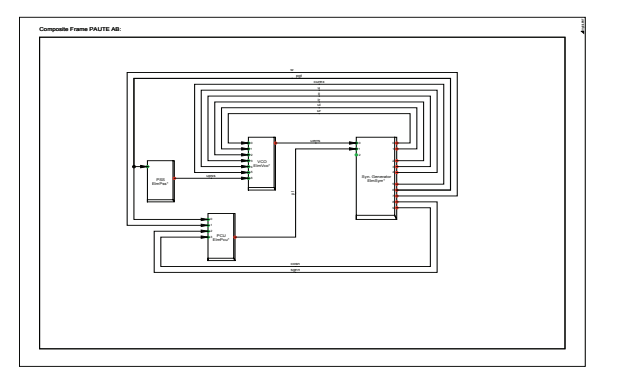

**Figura 5: Composite Frame de Paute AB**

# *4.4.3. Bloques Predefinidos [1]*

#### *4.4.3.1. Macros*

Existen bloques que son empleados para definir una función macro. A continuación se muestra el detalle que ejemplifica la generación de una función, es decir, las ecuaciones que definen la macro al interior de un bloque simple del programa.

En la Fig. 6 se presenta un bloque integrador.

#### **BLOQUE INTEGRADOR:**

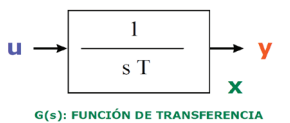

#### **Figura 6: Bloque Integrador**

Las ecuaciones que define la función del bloque integrador son las siguientes:

$$
y = u * G(s) = u * \left(\frac{1}{sT}\right)
$$
 (1)

$$
y * (sT) = u \tag{2}
$$

$$
(sy)*T = u
$$
 (3)

$$
x = y \tag{4}
$$

$$
x = y = sy \tag{5}
$$

$$
x \cdot x = u \tag{6}
$$

$$
x = \frac{u}{T}; \quad \text{sempre que } T \text{ mayor que cero} \tag{7}
$$

Se puede observar que la variable de estado (x) asociada al bloque tiene correspondencia con la señal de salida (y). La derivada o el cambio de la variable de estado es igual al cambio en la salida del bloque.

Para las demás macros que se dispone en la base de datos, se tiene la definición de las señales de

52

entrada y salida, sus limitadores, sus ecuaciones, sus parámetros y demás información asociada a la macro.

Las condiciones iniciales (condiciones de arranque) no están definidas para ninguna de las macros dentro de la librería. El proceso de definición de las condiciones iniciales lo debe completar el usuario dentro del common model, y depende del modelo y de las macros específicas que estén siendo empleadas.

### *4.4.3.2. Funciones Complejas*

Existe la posibilidad de tener más de urna función básica o primitiva dentro de un bloque. Un ejemplo de ello sería un control PID, el cual tiene en su interior tres bloques primitivos: un bloque derivador, un bloque proporcional y un bloque integrador.

### *4.4.4. Cálculo de las condiciones iniciales*

Para inicializar un modelo en DSL, se debe cumplir dos condiciones:

- Todas las derivadas de las variables de estado deben ser cero.
- Se despeja las entradas y salidas que sean incógnitas en el modelo, y se las deja en función de las entradas y salidas que sean valores conocidos. Las segundas son variables como: el voltaje terminal, voltaje de campo, potencia eléctrica, entre otras; las cuales tienen valores definidos por el flujo de potencia.

En la Fig. 7 se presenta un resumen del proceso de cálculo de las condiciones iniciales y el cálculo para el chequeo de derivadas.

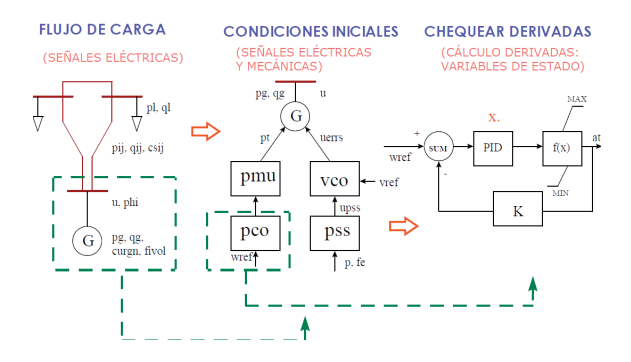

**Figura 7: Proceso de cálculo de las distintas variables asociadas a los modelos**

1 La información de los modelos de Paute AB, así como sus parámetros y ajustes se toma de los documentos [3] y [6].

#### *4.4.5. Proceso de Modelamiento [4]*

El proceso de modelamiento para cualquier modelo en PowerFactory, se puede resumir de la siguiente forma:

- Recolectar la información del modelo: Diagrama de bloques y valores de los parámetros de ajuste.
- Generar una nueva hoja Block/Frame Diagram.
- Dibujar los bloques y los operadores
- Asignar las macros a los bloques.
- Hacer la conexión de todas las señales.
- Definir las condiciones iniciales del modelo.
- Hacer la comprobación y compilación.

En las Figs. 8, 9 y 10 se presentan los modelos desarrollados en DSL, que corresponden al Estabilizador de Sistemas de Potencia (IEE2ST), Regulador Automático de Voltaje (EXPC1), y Regulador Automático de Velocidad y Turbina Hidráulica (WSHYGP) de la Central Hidroeléctrica Paute Fase AB<sup>1</sup>.

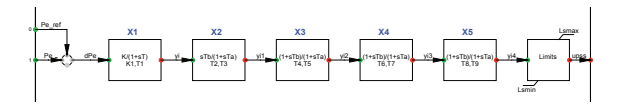

**Figura 8: Estabilizador de Sistemas de Potencia Paute AB**

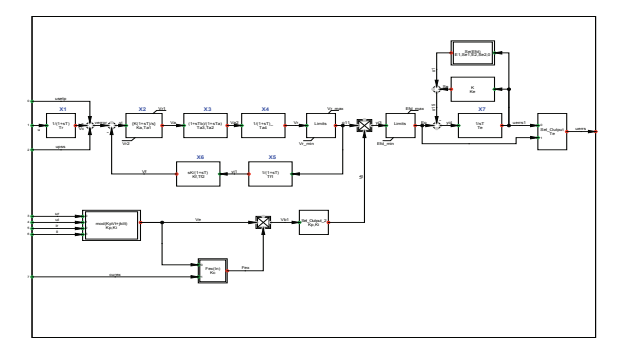

**Figura 9: Regulador de Voltaje Paute AB**

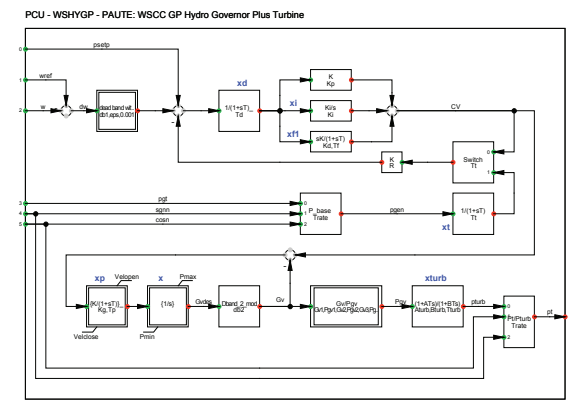

**Figura 10: Regulador de Velocidad Paute AB**

### **5. SISTEMA DE PRUEBAS [7], [8]**

Se verifica la correcta respuesta de los diferentes modelos de control, ante diferentes pruebas relacionadas directamente con los sistemas de control, o con cambios en la red aislada diseñada para la prueba.

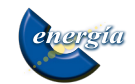

#### **5.1. Caso de Prueba**

El caso de estudio en el cual se realizarán las pruebas a los modelos de los reguladores de velocidad y voltaje, está compuesto por dos barras interconectadas mediante una línea, un generador y una carga, operando en red aislada, tal como se muestra en la Fig. 11.

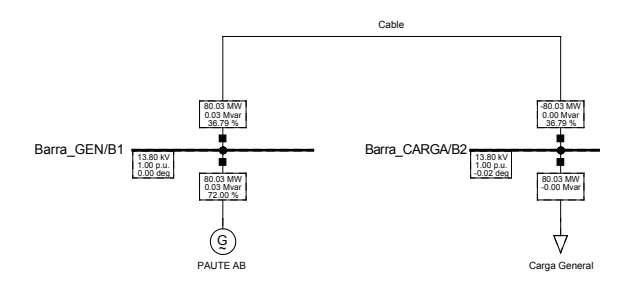

**Figura 11: Caso de Prueba (Paute AB)**

Este tipo de prueba muestra la respuesta pura de los sistemas de control y la máquina, ya que los reguladores de la máquina son los únicos dentro de la red de prueba, y son ellos quienes deben corregir las desviaciones generadas por los eventos sin la influencia de ningún otro dispositivo de control, existen grandes diferencias cuando se realizan pruebas en un sistema donde la máquina se encuentra unida a un sistema o una red externa, el cual puede influir favorable o desfavorablemente en los errores del modelo o en la tendencia de la respuesta a ser evaluada.

Existe una rutina de prueba para los modelos de los reguladores, propia del programa DIgSILENT PowerFactory, la cual genera automáticamente un modelo de prueba en red aislada con una carga, una barra y un evento del mismo tipo, es decir, un escalón en la señal de referencia del regulador que se desee probar.

#### **5.2. Pruebas a realizar a los Reguladores de Velocidad (PCU), Voltaje (VCO) y Estabilizador de Sistemas de Potencia (PSS)**

Al momento de realizar las pruebas en el programa DIgSILENT PowerFactory, a los reguladores de velocidad y voltaje de la máquina, es indispensable que se encuentren activos ambos modelos de regulación, es decir, para realizar las pruebas al VCO (Voltage Controller ≈ Regulador Automático de Voltaje) es necesaria la activación del modelo del PCU (Primary Control Unit ≈ Regulador Automático de Velocidad y Turbina) e inversamente.

La máquina seleccionada para realizar las pruebas, es una máquina de la central hidráulica Paute, de la fase AB. La fase AB de Paute tiene cinco unidades, las cuales tienen los mismos parámetros. Cada unidad tiene una capacidad nominal de 111,15 MVA, un factor de potencia de 0,9 y un voltaje nominal de 13,8 kV.

Al momento de realizar las pruebas, la máquina se encuentra en estado estable operando al 72% de su capacidad nominal, alimentado una carga de 80,03 MW, con un voltaje terminal de 1,0 pu.

La carga es modelada 100% estática y con factores de dependencia del voltaje iguales a uno para potencia activa y reactiva.

#### *5.2.1. Pruebas en Estado Estable*

Antes de realizarse cualquier tipo de prueba en los reguladores de velocidad y voltaje de la máquina, se deben realizar pruebas tendientes a verificar el desempeño de los modelos en estado estable y analizar su estabilidad numérica.

ı generada, velocidad, frecuencia y voltaje terminal, presenten un comportamiento constante en el tiempo variables como: potencia de la turbina, potencia Consiste en simular la respuesta del modelo sin la ocurrencia de ningún tipo de evento en el sistema. Se verifica para el caso del VCO que variables como: voltaje de excitación, voltaje en bornes, voltaje de referencia, potencia generada, y velocidad; presenten un comportamiento constante en el tiempo de la simulación. Para el caso del PCU se verifica que de la simulación.

Se recomienda que esta prueba se realice para un tiempo de simulación aproximado de 300 s y las variaciones presentadas en una variable en el tiempo deben ser inferiores a 1x10-5. Al realizar la simulación durante este tiempo se busca verificar la estabilidad numérica de los modelos implementados.

Al analizar la respuesta (ver Figs. 12 y 13), se puede ver como las variables de los controladores permanecen constantes en el tiempo, y sus valores numéricos son coherentes: voltaje terminal y velocidad de la máquina tienen un valor de 1,0 pu, la potencia de la turbina es 0,812 pu (80% de la capacidad nominal) y el voltaje del devanado de campo es 1,328 pu.

| 1,328E+0          |                                                 |                                         |        |        |                                   |
|-------------------|-------------------------------------------------|-----------------------------------------|--------|--------|-----------------------------------|
|                   |                                                 |                                         |        |        |                                   |
|                   |                                                 |                                         |        |        |                                   |
| 1,328E+0          |                                                 |                                         |        |        |                                   |
|                   |                                                 | 46,006.4                                |        |        |                                   |
| 1,328E+0          |                                                 |                                         |        |        |                                   |
|                   |                                                 |                                         |        |        |                                   |
|                   |                                                 |                                         |        |        |                                   |
| 12085+0           |                                                 |                                         |        |        |                                   |
|                   |                                                 |                                         |        |        |                                   |
| 1,328E+0          |                                                 |                                         |        |        |                                   |
|                   |                                                 |                                         |        |        |                                   |
|                   |                                                 |                                         |        |        |                                   |
| 12085-0<br>0.1000 | 59,920                                          | 119,94                                  | 179.96 | 222,93 | N<br>300.00                       |
|                   | - PAUTE AR: Excludion Volcage in p.u.           |                                         |        |        |                                   |
| 1,000E+0          |                                                 |                                         |        |        |                                   |
|                   |                                                 |                                         |        |        |                                   |
|                   |                                                 |                                         |        |        |                                   |
| 1,000E+0          |                                                 |                                         |        |        |                                   |
|                   |                                                 |                                         |        |        |                                   |
|                   |                                                 | 78,180                                  |        |        |                                   |
| 1,000E+0          |                                                 |                                         |        |        |                                   |
|                   |                                                 |                                         |        |        |                                   |
| 1,000E+0          |                                                 |                                         |        |        |                                   |
|                   |                                                 |                                         |        |        |                                   |
|                   |                                                 |                                         |        |        |                                   |
| 1,000E+0          |                                                 |                                         |        |        |                                   |
|                   |                                                 |                                         |        |        |                                   |
| 0430021           |                                                 |                                         |        |        |                                   |
| $-0.1000$         | \$9,920<br>- PAUTE AB: Terminal Voltage in p.u. | 119.94                                  | 179.96 | 223.93 | M<br>300.00                       |
|                   |                                                 | DESARROLLO Y PRUEBAS MÁQUINA SINCRÓNICA |        |        | Estodo Estable<br>Date: 9/19/2014 |
| DIgSILENT         | HIDROPAUTE FASE AB                              | MARLON ULLAURE                          |        |        | Antec 1/1                         |
|                   |                                                 |                                         |        |        |                                   |

**Figura 12: Pruebas en estado estable (curvas del VCO)**

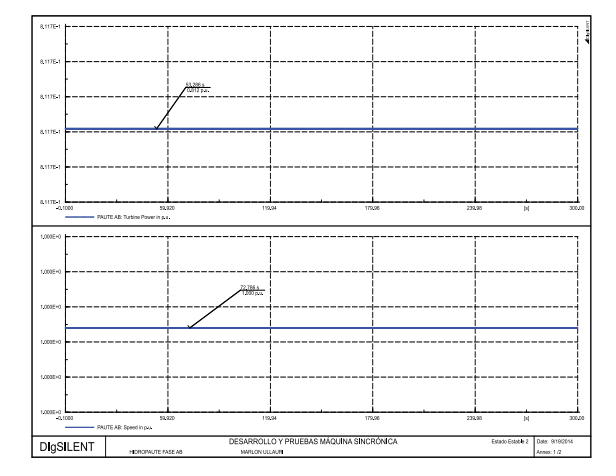

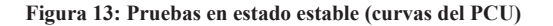

#### *5.2.2. Pruebas Regulador de Voltaje (VCO)*

**Escalón del +/- 5% en el voltaje de referencia:** Consiste en variar súbitamente el voltaje de referencia del modelo en más y menos 5% de su valor inicial. En la respuesta del modelo, se verifica que el voltaje terminal de la máquina tienda al nuevo valor de referencia, y que su respuesta sea amortiguada y dentro de los tiempos normales para cada tipo de unidad de generación.

Este evento es generado en PowerFactory desde el modelo del VCO, en el cual cambia súbitamente el voltaje de referencia (usetp) en un 5% por encima o por debajo del valor de operación en estado estable.

Al analizar las respuestas (ver Figs. 14 y 15), se puede ver como el voltaje terminal del generador (ut) pasa efectivamente de 1,00 pu a 1,05 ó 0,95 pu dependiendo del caso. Para lograr el incremento del voltaje terminal para el caso de +5% usetp, es necesario el incremento del voltaje de excitación (ve) y de la corriente de excitación (ie). Al aumentar el voltaje de la máquina, ésta requiere un incremento en la potencia mecánica de entrada, obligando a la operación del PCU y debido a que al mismo tiempo aumenta el voltaje en la carga, esta demanda mayor potencia eléctrica, por lo que se presenta una pequeña desviación en la velocidad. Para el caso de -5% usetp ocurre lo expuesto anteriormente en forma contraria.

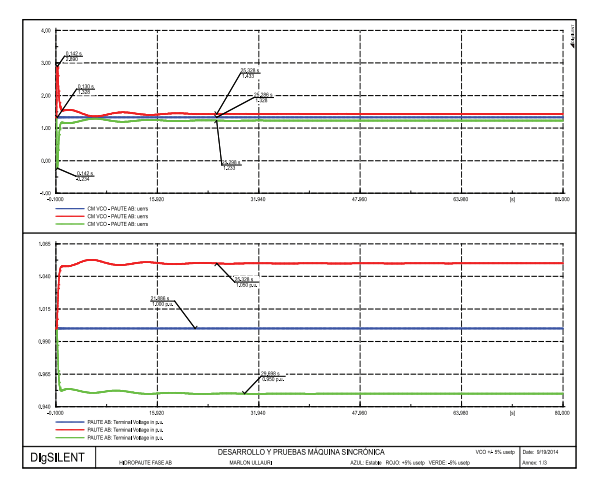

**Figura 14: Pruebas de estado estable y escalones de +/- 5% del voltaje de referencia del VCO (curvas del VCO)**

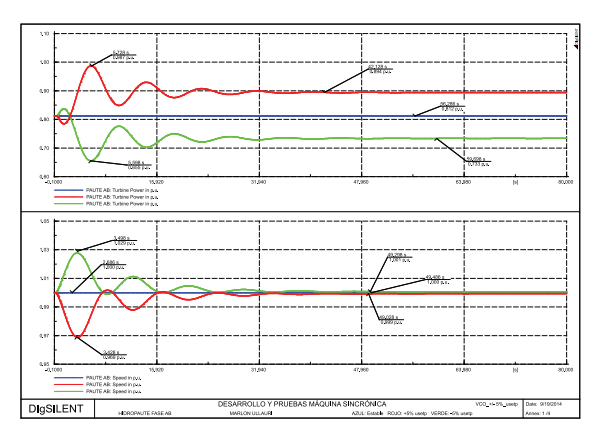

**Figura 15: Pruebas de estado estable y escalones de +/- 5% del voltaje de referencia del VCO (curvas del PCU)**

### *5.2.3. Pruebas Regulador de Velocidad (PCU)*

**Escalón del +/- 1% en la velocidad de referencia:**  Consiste en variar súbitamente la velocidad de referencia del modelo en más y menos 1% de su valor inicial. En la respuesta del modelo se verifica que la velocidad de la máquina tienda al valor de referencia y que su respuesta sea amortiguada dentro de los tiempos normales para cada tipo de unidad de generación.

Este evento es generado en PowerFactory desde el modelo del PCU, en el cual se cambia la velocidad de referencia (wref) en 1% por encima o por debajo del valor de operación en estado estable.

Al analizar las respuestas (ver Figs. 16 y 17), se puede observar como la máquina alcanza la nueva consigna de velocidad de referencia, 1,1 pu y 0,99 pu cuando se aplica el escalón positivo o negativo respecto a la referencia inicial respectivamente. De igual manera el voltaje terminal y la potencia de la turbina alcanzan un nuevo punto estable, en un tiempo menor a los 80 s.

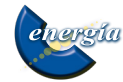

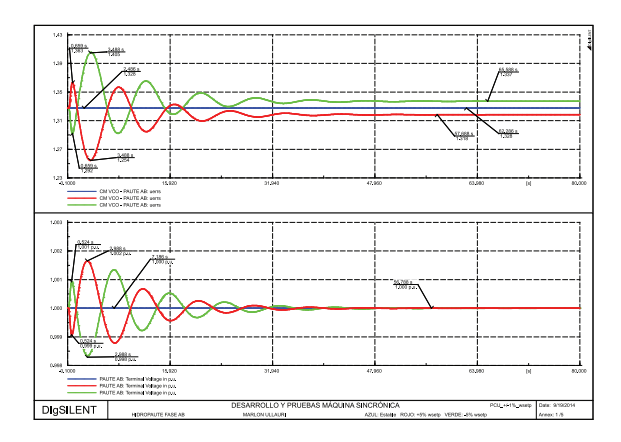

**Figura 16: Pruebas de estado estable y escalones de +/- 1% en la frecuencia de referencia del PCU (curvas del VCO)**

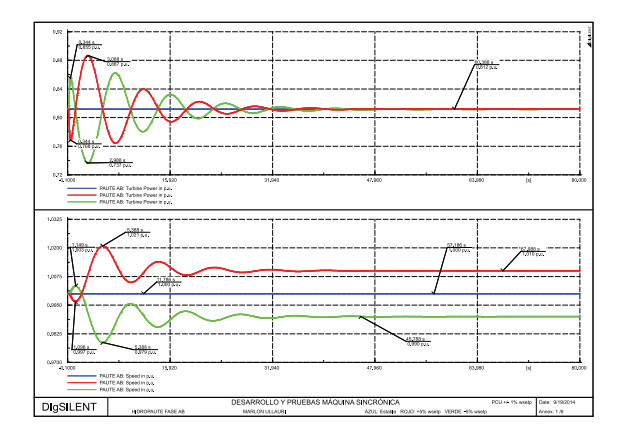

**Figura 17: Pruebas de estado estable y escalones de +/- 1% en la frecuencia de referencia del PCU (curvas del PCU)**

#### *5.2.4. Pruebas generadas sobre cambios en los elementos externos*

Estas pruebas se desarrollan para verificar el desempeño de los diferentes sistemas de control en conjunto con el generador, pero con eventos provocados de manera externa a cualquiera de ellos.

De igual manera se busca verificar que el control responda de forma amortiguada y dentro de los tiempos normales de respuesta para cada tipo de unidad.

Las pruebas externas aplicadas son las siguientes:

• **Rechazo de carga del 100%:** Consiste en tener la máquina conectada al sistema de prueba en estado estable y realizar súbitamente la apertura del interruptor de la carga. En esta prueba se verifica el desempeño de variables como: voltaje de excitación, voltaje terminal, potencia generada y velocidad, además de los tiempos de estabilización de las variables.

Al analizar la respuesta (ver Fig. 18), se puede observar que existe una tendencia adecuada en la respuesta del PCU, permitiendo una sobrevelocidad instantánea del 25% (1,25 pu) y estabilizando la máquina con una sobrevelocidad permanente de 0,7% (1,007 pu), en un tiempo aproximado de 400 s. El VCO también responde a las variaciones de la potencia en la turbina y mantiene estable el voltaje en los terminales de la máquina.

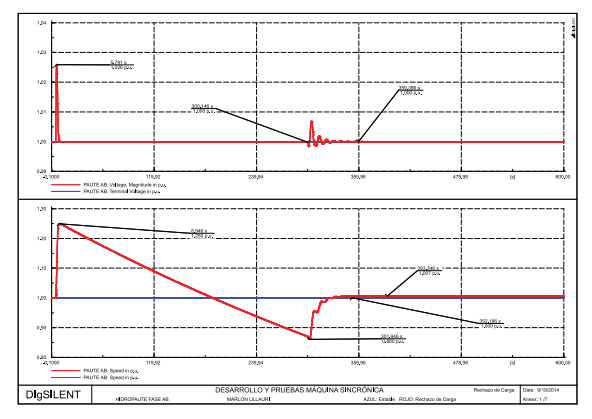

**Figura 18: Pruebas de estado estable y rechazo de carga resistiva**

• **Cambio de carga del +/- 10%:** Consiste en tener la máquina conectada al sistema en estado estable, y realizar súbitamente un incremento del 10% de la capacidad nominal de la carga, tanto para el caso de carga resistiva pura como reactiva pura. Después de estabilizarse en un nuevo punto de operación, se disminuye súbitamente la carga a su valor inicial buscando que la máquina vuelva a su condición inicial. En esta prueba se verifica el desempeño de variables como: voltaje de excitación, voltaje terminal, potencia generada y velocidad, además de los tiempos de estabilización de las variables.

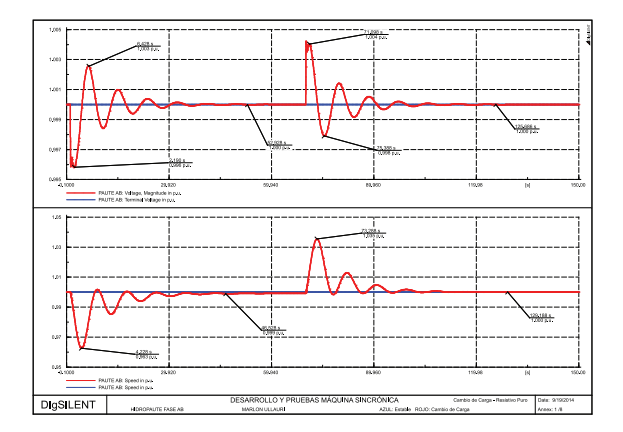

**Figura 19: Pruebas de estado estable y escalón de +/- 10% en carga resistiva**

Al analizar la respuesta (ver las Figs. 19 y 20), se puede observar que tanto para carga resistiva pura como reactiva pura, los controles VCO y PCU logran llevar a la unidad a un nuevo punto estable de operación en un tiempo menor a 150 s. Comparando

ambos casos, se puede notar que para carga resistiva pura se presentan mayores oscilaciones en el voltaje terminal que para el caso de carga inductiva pura, esto es debido a que el control de voltaje está relacionado directamente con los reactivos de la carga.

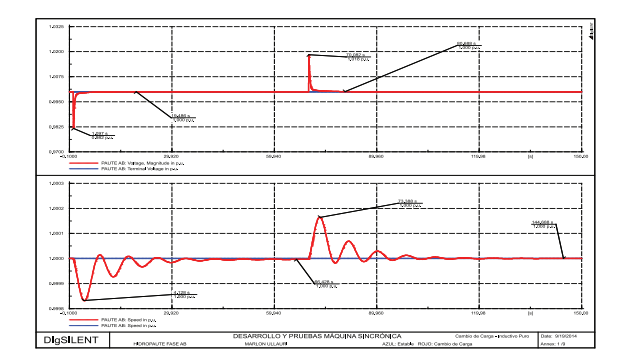

**Figura 20: Pruebas de estado estable y escalón de +/- 10% en carga inductiva**

### *5.2.5. Pruebas Estabilizador de Sistemas de Potencia*

Para este modelo, no se hacen pruebas específicas de funcionamiento en las que se analice el amortiguamiento de oscilaciones en el sistema. Sin embargo para probar su desempeño es necesario modelar todos los controles VCO y PCU, en conjunto con el PSS, con el fin de verificar que el PSS no cambie la tendencia de la respuesta de la máquina en estado estable, y ante los eventos generados como prueba. Los eventos de prueba son cambios en el voltaje y velocidad de referencia descritos en los numerales 5.2.2 y 5.2.3.

En estudios más detallados, es posible hacer la prueba de amortiguamiento de oscilaciones, ajuste de las constantes de adelanto-atraso y de la ganancia del PSS, mediante un análisis modal del sistema y la ejecución de simulaciones con eventos que exciten los modos de oscilación para los cuales se desea ajustar el PSS.

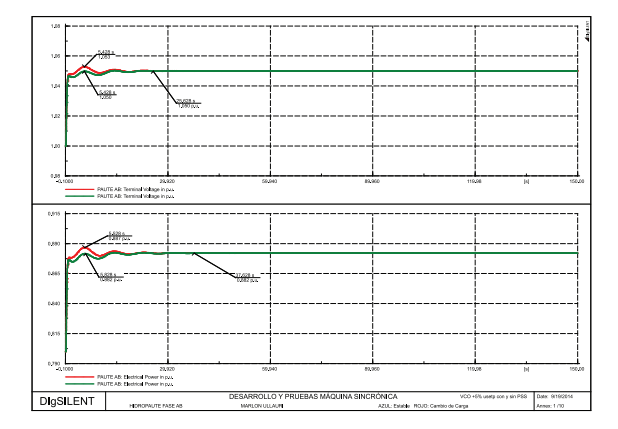

**Figura 21: Prueba de escalón de +5% del voltaje de referencia del VCO con y sin PSS**

El PSS de Paute AB se lo relaciona con el PSS (IEE2ST) [6], donde la entrada es la potencia eléctrica. Para evitar la activación de modos de oscilación entre el estabilizador y los demás controles de la planta (VCO y PCU), se hace algunos cambios en los parámetros del PSS.

Para el caso de estudio (Paute AB), se realiza la prueba del aumento del 5% del voltaje de referencia, con y sin la inclusión del PSS.

Al analizar la respuesta (ver Fig. 21), se puede ver que los sobrepicos disminuyen en su valor numérico, en la potencia eléctrica y el voltaje terminal, por lo que se concluye que el PSS cumple su función, la cual es reducir las oscilaciones de potencia.

#### **6. CONCLUSIONES Y RECOMENDACIONES**

El uso del lenguaje DSL para el modelado de los sistemas de control de los generadores sincrónicos, es efectivo y flexible, pues permite modelar los controladores con gran precisión, de acuerdo a la información dada por las centrales de generación o por los fabricantes.

Las pruebas a los modelos de los reguladores de la máquina sincrónica, se las debe realizar, cuando ambos modelos (VCO y PCU) se encuentren activos simultáneamente.

Las pruebas de los modelos de los controladores de velocidad y voltaje, se deben realizar en una red aislada, esto con la finalidad de evitar la influencia de una red externa y/o de otros reguladores o dispositivos de control que pueden favorecer o desfavorecer el desempeño del control a probar, llevando a un posible análisis erróneo del desempeño.

Las pruebas básicas a realizarle a los modelos de los reguladores de una máquina sincrónica son: Estado Estable, Escalón del +/- 5% en el voltaje de referencia, Escalón del +/-1% en la velocidad de referencia, Rechazo de Carga del 100% y Cambio de Carga del  $+/- 10%$ .

Se recomienda que la prueba de estado estable se realice para un tiempo de simulación aproximado de 300 s, y es necesario verificar que las variaciones presentadas en una variable en el tiempo deben ser inferiores a 1x10-5.

La metodología expuesta en este trabajo sirve para probar los sistemas de control de unidades hidráulicas y térmicas.

# **REFERENCIAS BIBLIOGRÁFICAS**

- [1] "Curso Lenguaje de Simulación Digital -DSL-DIgSILENT PowerFactory Versión 13.1.257", Ingeniería Especializada S.A., Documento IEB 012-05-01, Medellín, Marzo, 2006.
- [2] KUNDUR Prabha, "Power System Stability and Control", McGraw – Hill, 1994.
- [3] A. Del Rosso, L. Torres, J. L. Magaz, J. L. Pérez, H. Primerano, "Transferencia de Tecnología para el desarrollo de ensayos de validación de modelos para estudios dinámicos", Mercados Energéticos, Reporte M 0565 – P 246//01, 10 de Mayo de 2002.
- [4] J. Vélez, "Memorias de curso de capacitación en lenguajes DSL y DPL del programa DIgSILENT PowerFactory", Estudios y Energía Ltda., Agosto, 2011.
- [5] DIgSILENT PowerFactory. User's Manual Version 15, DIgSILENT GmbH, Gomaringen, Germany, 2013.
- [6] "Propuesta de ajuste teórico del PSS de Paute", Operación de Mercados de Energía, Información Eléctrica y Energética, Documento ISA UENCND 159-02, Medellín, Noviembre, 2002.
- [7] J. J. Rodríguez, J. H. Vélez, "Normalización de pruebas para los modelos de los reguladores de velocidad y tensión", Operación de Mercados de Energía, Información Eléctrica y Energética, Documento IEB 199-04-01, Itagüí, Junio, 2004.
- [8] J. H. Vélez, "Modelación de los reguladores de tensión y velocidad y del sistema de estabilización de las unidades de generación de la planta San Francisco en el programa de simulación de redes eléctricas DIgSILENT PowerFactory", Ingeniería Especializada S.A., Documento IEB-217-05-01, Itagüí, Mayo, 2005.
- [9] IEEE COMMITTEE REPORT, Excitation System Models for Power System Stability Studies, IEEE Transactions on Power Apparatus and Systems, 1981.

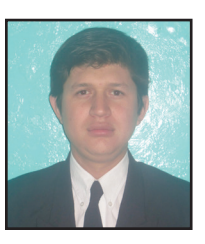

**Marlon Vinicio Ullauri.-** Nació en Loja, Ecuador en 1990. Egresado de la Carrera de Ingeniería Eléctrica de la Escuela Politécnica Nacional. Actualmente se encuentra desarrollando la tesis de grado para la obtención de su título de

Ingeniero Eléctrico.

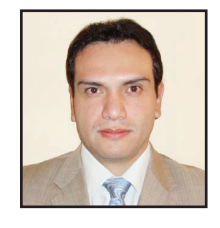

**Jaime Cristóbal Cepeda.-**  Nació en Latacunga, Ecuador en 1981. Recibió el título de Ingeniero Eléctrico en la Escuela Politécnica Nacional en 2005, y el de Doctor en Ingeniería Eléctrica en la Universidad Nacional de San Juan en 2013. Entre 2005 y

2009 trabajó en Schlumberder y en el CONELEC. Colaboró como investigador en el Instituto de Energía Eléctrica, Universidad Nacional de San Juan, Argentina y en el Instituto de Sistemas Eléctricos de Potencia, Universidad Duisburg-Essen, Alemania entre 2009 y 2013. Actualmente se desempeña como jefe de Investigación y Desarrollo del CENACE. Sus áreas de interés incluyen la evaluación de vulnerabilidad en tiempo real y el desarrollo de Smart Grids.

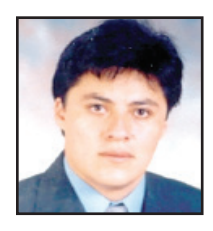

**Hugo Neptalí Arcos.-** Nació en Quito, Ecuador, en 1972. Recibió el título de Ingeniero Eléctrico en la Escuela Politécnica Nacional en 1998, y el de Doctor en Ingeniería Eléctrica en la Universidad Nacional de San Juan en 2003. Actualmente es parte del cuerpo

de Docentes de la Carrera de Ingeniería Eléctrica de la Escuela Politécnica Nacional.

58